# Lathe Turning Software Tool, version 2.5

### **By R. G. Sparber**

Copyleft protects this document.<sup>1</sup>

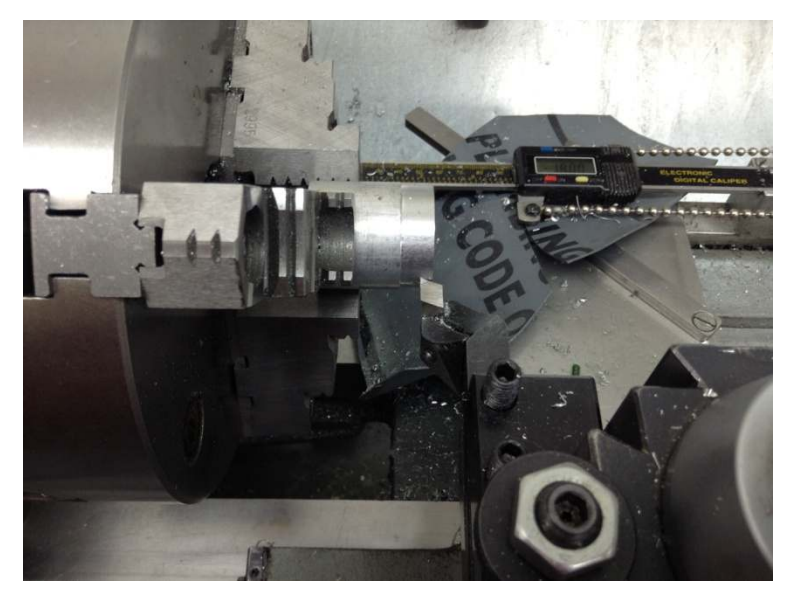

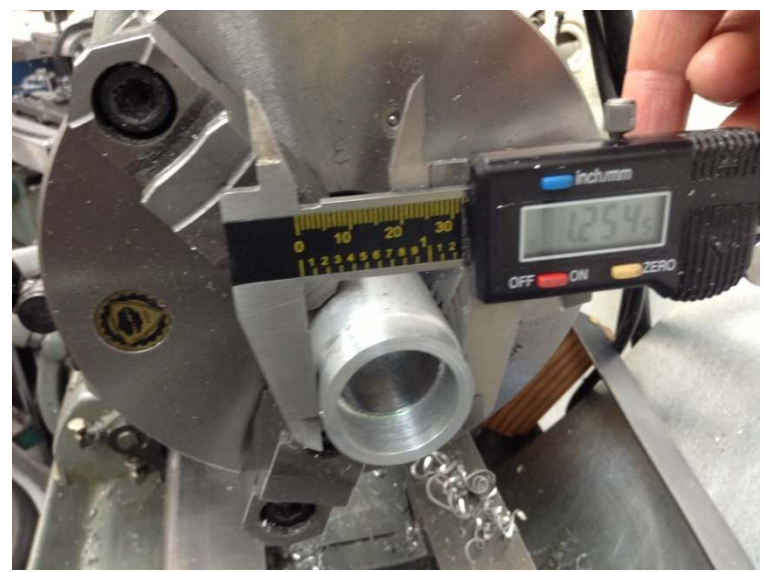

I've never been very good at concentrating on two things at the same time. Running my lathe is within my limited mental abilities as long as I don't have to do a lot of math and reasoning at the same time.

But part of accurate turning is the need to measure the current diameter, calculate how far to go in order to reach my "goal" diameter, and then feed in a reasonable amount for my next cut. Between cuts it is a good idea to monitor the relationship between dialed in cut and actual cut so corrections can be made.

The process repeats until I perfectly hit the goal (not very often) or I blow past the goal diameter.

-

<sup>&</sup>lt;sup>1</sup> You are free to copy and distribute this document but not change it.

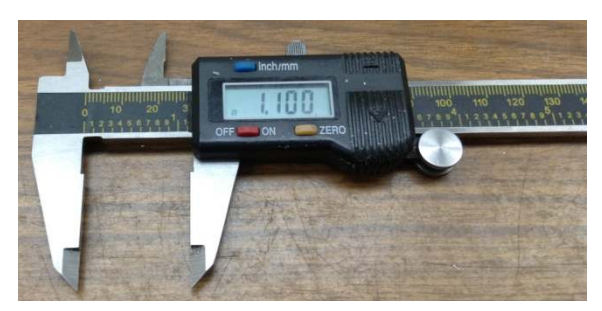

It is standard practice, if you own a digital caliper, to zero the display at the diameter you want to reach. Here I have zeroed the caliper with the jaws closed and then moved them apart until I read 1.100".

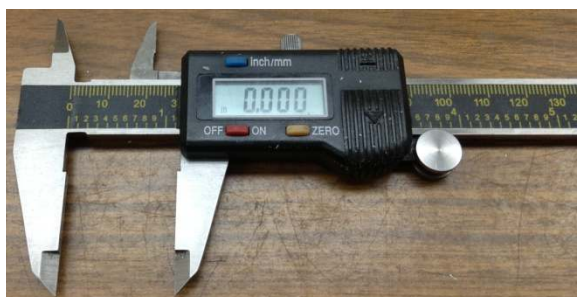

Then I again zero the display.

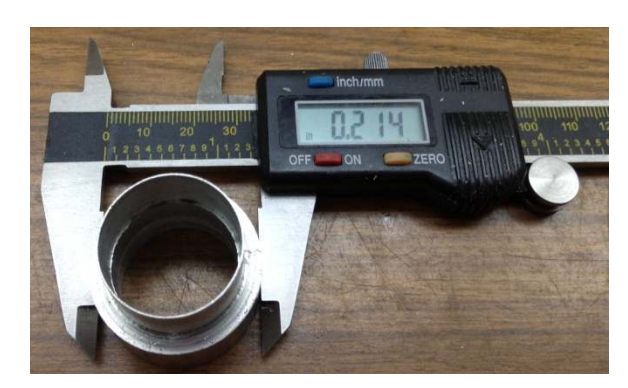

When I measure the current diameter, I read the current minus the final diameter. Here you see my part is 0.214" larger in diameter than my final.

Divide the reading by 2 to find the total tool in-feed for an outside diameter cut (or out-feed for boring ) to reach the final diameter. In this example, I get 0.107". Simple enough. Yet I seem to often get turned around and continue to make passes after the display shows a sign change. This sign change means I missed my target. I've long since given up on even dividing by 2 in my head while running my lathe since it is the reason I spoil parts all too often.

**If you have no problem with the this standard practice, there isn't much reason to read further.** 

My solution to the distraction of doing this math while making chips is to write a program for my HP 35S programmable calculator. I was using this calculator to figure my in-feed anyway so it isn't much of a change in procedure. A video of the program in action can be seen at

#### http://youtu.be/49vgfYtB3Gs

I found that placing the calculator in a high quality "Hefty® OneZip®" bag kept oil and swarf out.

#### **"Feature Creep"**

This program started out very small since it just told me the diameter to go before reaching my goal. But over time I saw new things for it to do and it finally got too big for my HP32S. After re-entering the program on my much newer HP35S, I was able to add even more features. The present program takes a lot of effort to type into the calculator. It even takes some time to answer all of the questions posed by the program. But once running, I hope you will find that it supplies useful and accurate data that will guide you to perfect IDs and ODs every time.

#### **Program Overview**

The program is designed to assist the user by specifying the cross slide dial position given measured diameters and desired Depth Of Cut (DOC). It works for both OD turning and ID boring. For the case of an OD turning operation, here is the idea: The user specifies the goal diameter. Then they tell the program the current diameter.

The program tells the user how much in-feed is needed to reach the goal diameter. The rest of the user/program dialog involves feeding in the cutter and measuring the current diameter until the goal diameter is reached or passed.

#### **Background**

I have tried to comment each line of the program in enough detail so the logic can

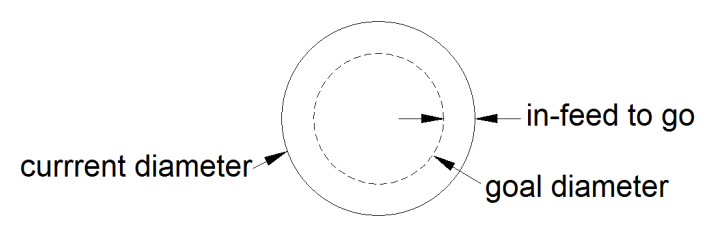

be implemented on other such calculators. It should also be clear to those using metric how to modify the program so all displays look right for them.

My lathe's cross slide dial is marked to show radius. If your lathe shows diameter, some adjustments to the program will be needed.

The program is set up so most displayed information stays on the screen until the user wants to move on by pressing Run/Stop  $(R/S)^2$ .

-

<sup>2</sup> This feature can be disabled by adding a pause (PSE) after each prompt.

### **Program "Dialog"**

The conversation between user and program is the same for turning an ID or an OD. I will present the OD turning case.

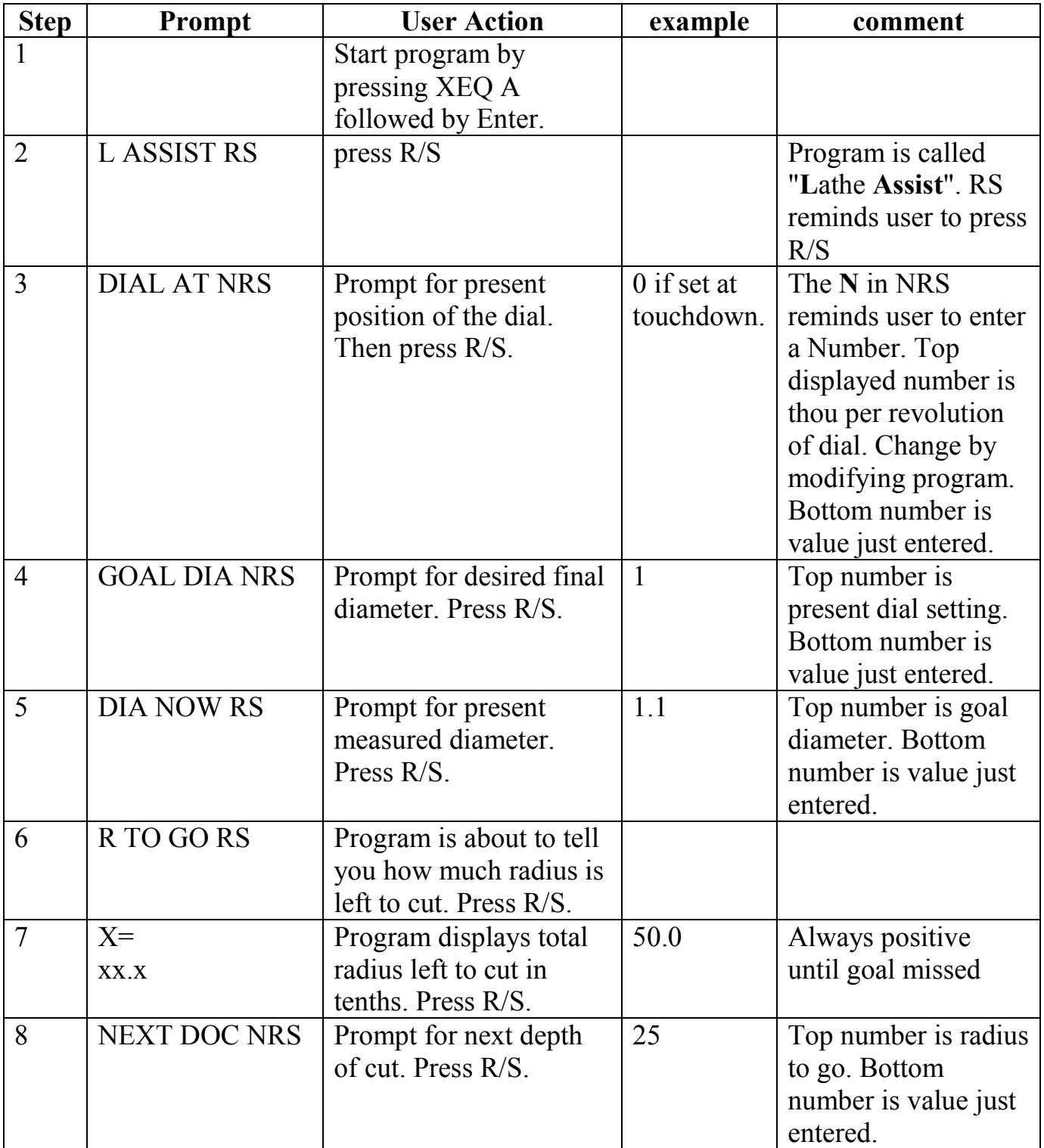

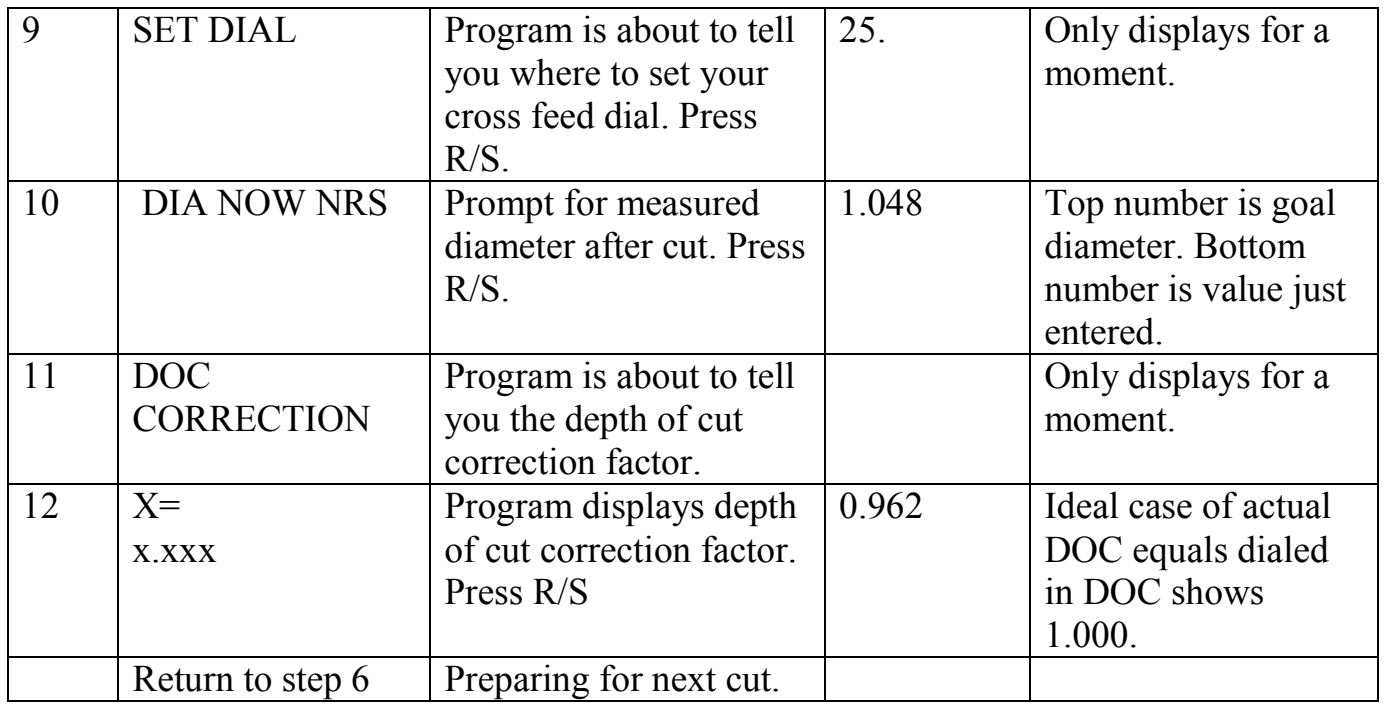

When R TO GO is zero or negative, the goal diameter has been reached or has been missed. In either case, the program prompts for a new GOAL DIA.

Entering 0 at any prompt except dial position sends you to the start of the program.

#### **Using the Correction Factor**

The correction factor is intended to cancel fixed error when a series of almost equal depth cuts are made. I use it by first dialing in a DOC and taking a pass. Then I dial in the same DOC and take a second pass. Only then do I measure the diameter. This is followed by a third cut at the same DOC. I calculate the change in radius between these last two cuts. In this way I attempt to put the same stress on the cutter during each pass which should reduce error due to varying pressure.

Say I am cutting an OD and feed in .005" twice. I measure the actual reduction in radius between the last two cuts and get .005". In this case, my correction factor will be 1. But what if I get .004"? If this difference is due to fixed errors, then every time I dial in .005" I can expect to see a change in radius of .004". My correction factor would be

> $\emph{correction factor} =$ dialed in depth of cut actual change in radius *correction factor* =  $\frac{1}{2}$ 5 thou  $\frac{3 \text{ m/s}}{4 \text{ } \text{thou}} = 1.25$

Maximum accuracy of this correction factor is when dialing in a .005" value. But it would still be useful near this amount.

Say I wanted to reduce the radius by .005". I can estimate the correct change in the dial by multiplying my desired change in radius by my correction factor.

estimated dial change  $=$  desired depth of cut  $\times$  correction factor

estimated dial change  $=$  5 thou  $\times$  1.25

 $\it estimated$  dial change  $=6$  thou

So if I dial in 6 thou, I will get an actual reduction in the radius of 5 thou *if* all error is constant. In the real world we do have both fixed and random error. It is impossible to compensate for the random error. That is simply the limit of your machine.

# **Turning Program**

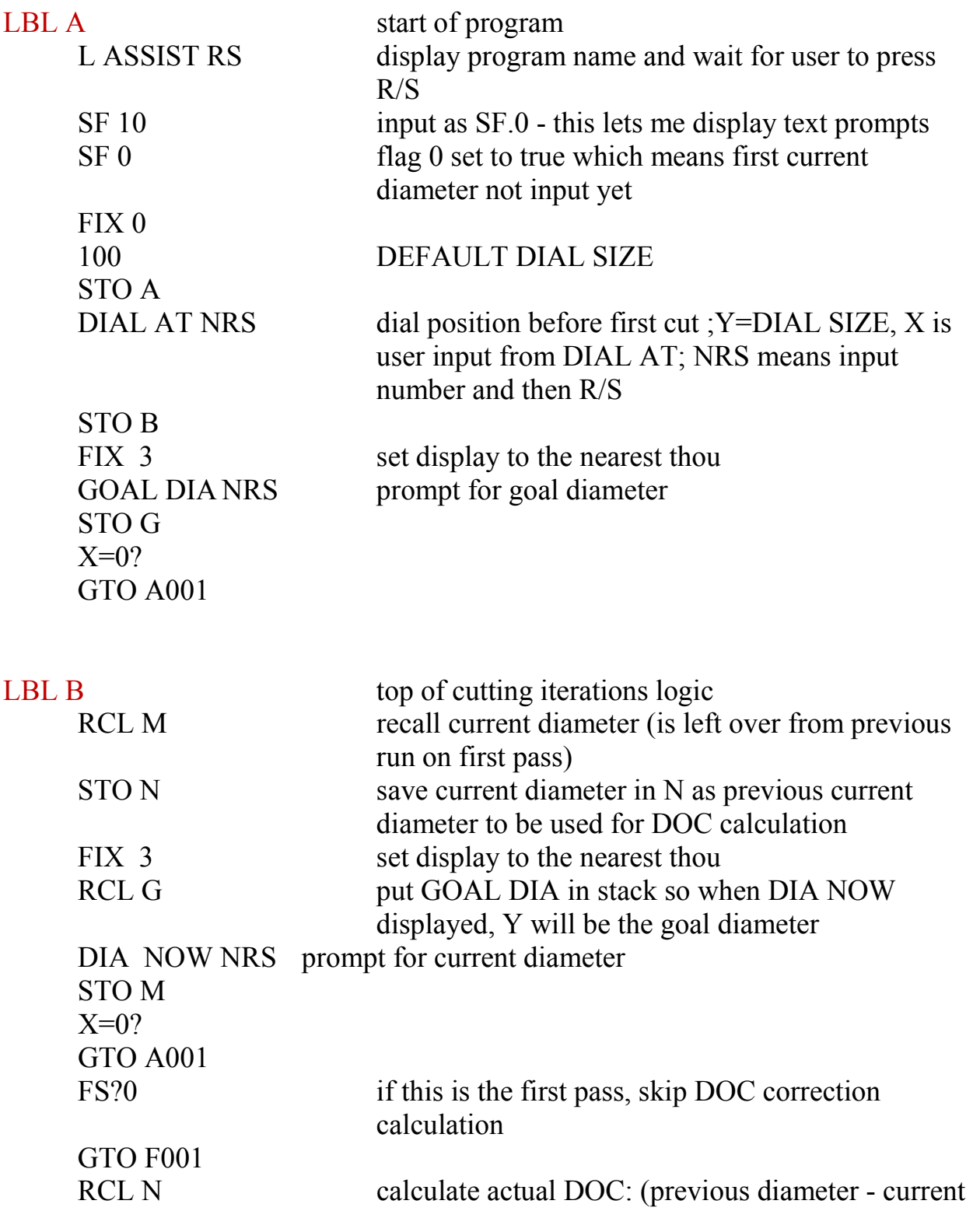

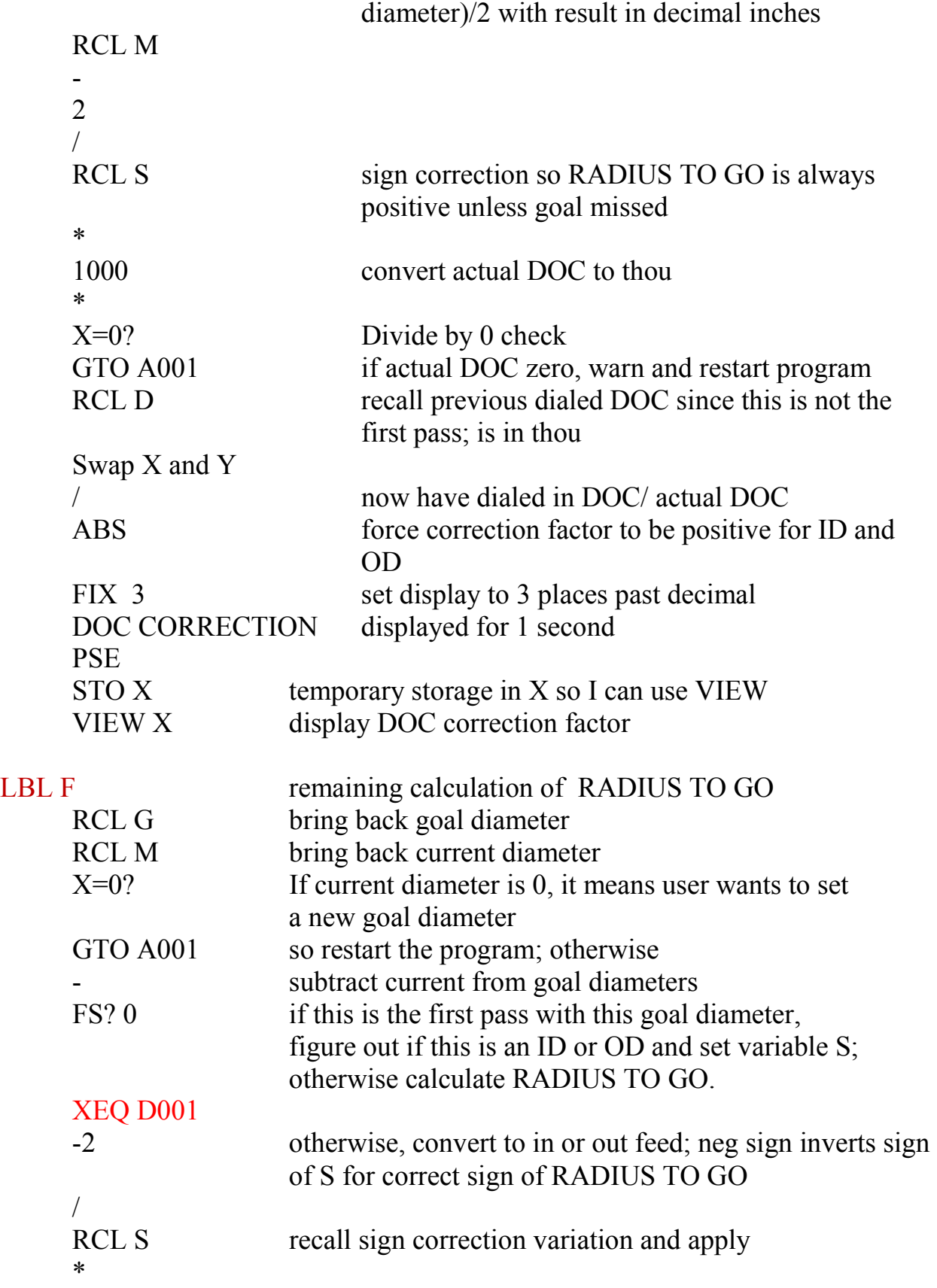

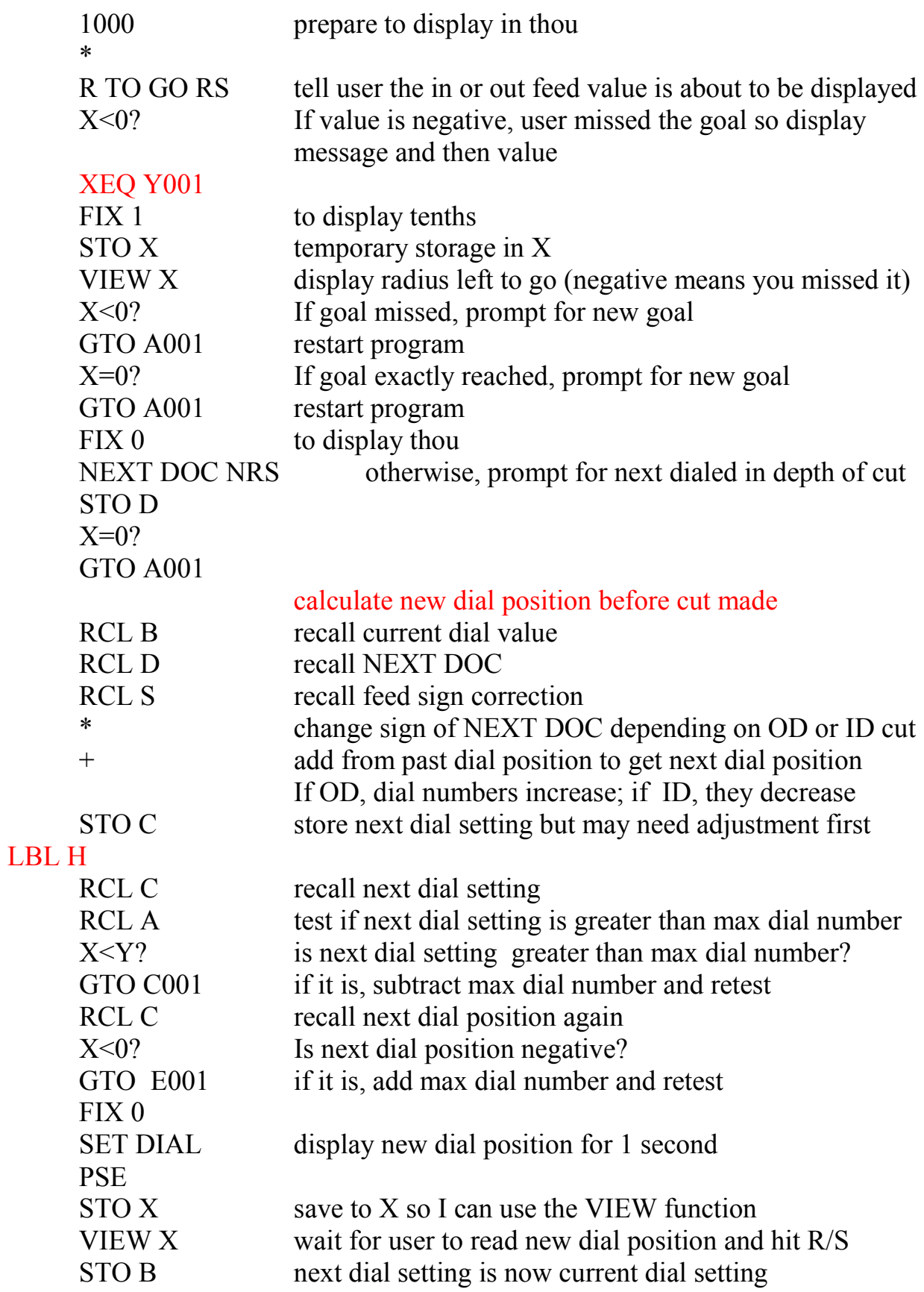

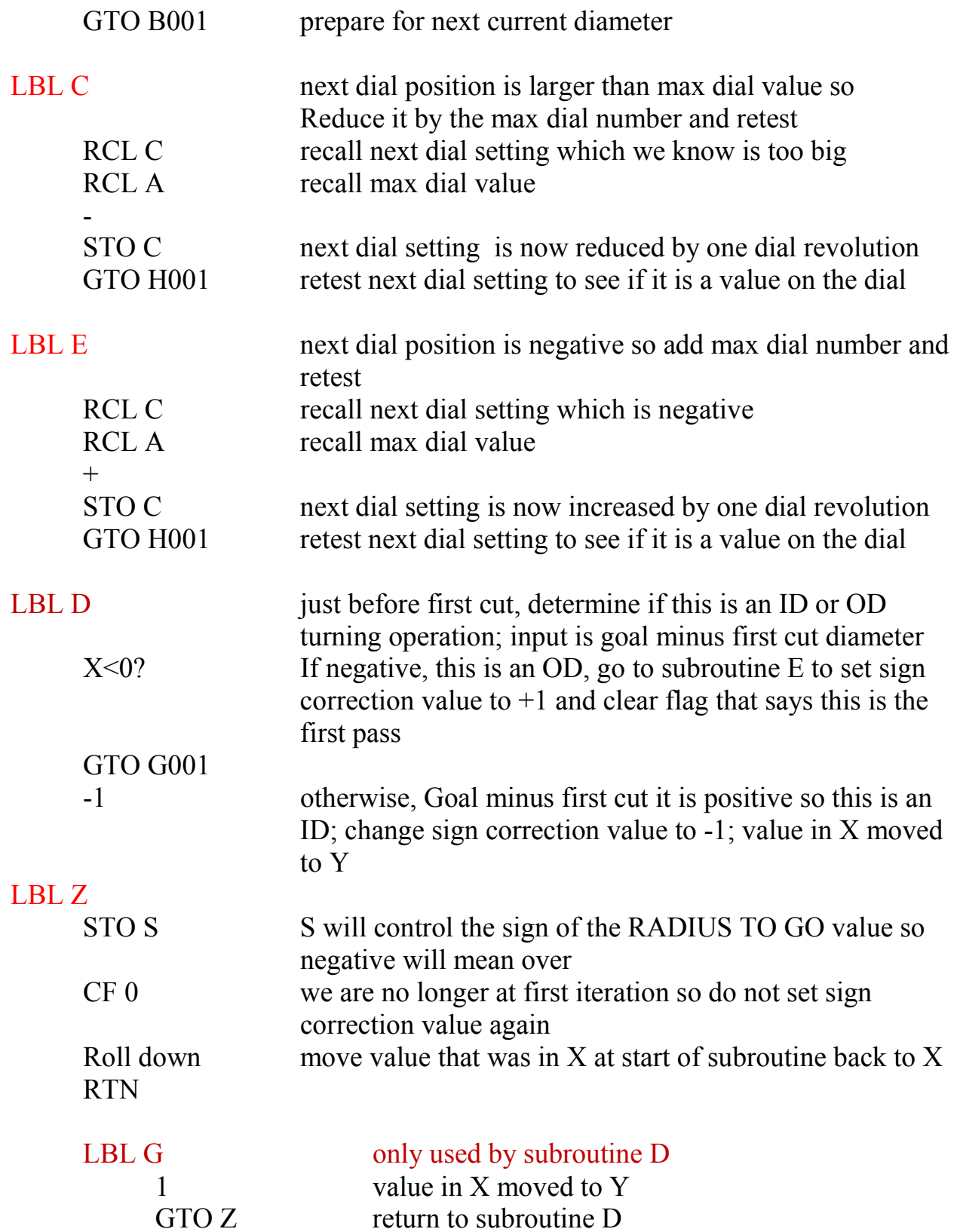

#### **Checksums**

These values will let you identify which program segments were input correctly. If the checksums match, all is well. Otherwise, look for an command input wrong.

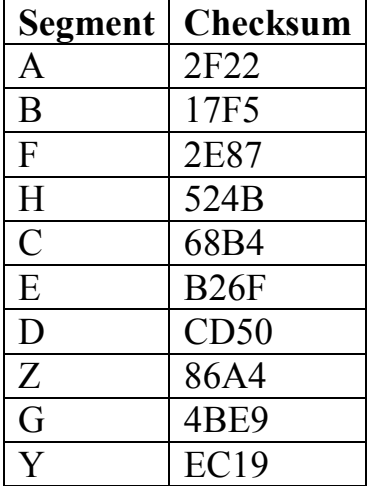

# **Test Cases**

Each test case exercises a different logical path in the program.

- 1. Input DIAL AT 0, goal diameter of 0 should restart the program.
- 2. Input DIAL AT 0, goal diameter of 1, DIA NOW set to 0 should restart the program.
- 3. Input DIAL AT 0, GOAL DIA of 1, DIA NOW set to 1 should show a R TO GO of 0 and then the program restarts.
- 4. Input DIAL AT 0, GOAL DIA of 1, DIAMETER NOW set to 2 should cause RADIUS TO GO to be 500.0 (this is an OD being turned). Set NEXT DOC to 50 and user is told to SET DIAL to 50. Input DIA NOW of 1.9. DOC correction should be 1.000. R TO GO should be 450.0. Set NEXT DOC to 0 and see restart of program.
- 5. Input DIAL AT 0, GOAL DIA of 2, DIA NOW set to 1 should cause RADIUS TO GO to be 500.0 (this is an ID being turned). Set NEXT DOC to 50 and user is told to SET DIAL to 50. Input DIA NOW of 1.1. DOC correction should be 1.000. R TO GO should be 450.0. Set NEXT DOC to 0 and see restart of program.
- 6. Input DIAL AT 0, GOAL DIA of 1, DIA NOW set to 1.1. R TO GO is 50. Set NEXT DOC to 50. Program should instruct user to SET DIAL to 50. Input DIA NOW as .9. DOC Correction is 0.500. R TO GO is followed by MISSED BY and then -50.0. Program then restarts.

# **Variable Definitions**

Flag 0 - set to true before first cut and set false after first cut

Flag 10 - enables the display of text

- A maximum number on dial
- B current dial value
- C next dial setting
- D most recent dialed in depth of cut in thousandths of an inch
- G goal diameter
- M current diameter in decimal inches
- N previous current diameter in decimal inches
- S equals -1 if ID being cut or +1 if OD being cut; used to keep feed value positive until cut is past the goal
- X temporary storage used to display using the VIEW function

#### **Acknowledgements**

Thanks to Gordon Haag for pointing out that some lathes have dials marked for diameter and not radius. Thanks to Nelson Collar, "CT2", David, and L.H. Garlinghouse for alerting me to typos.

I welcome your comments and questions.

Rick Sparber Rgsparber@aol.com Rick.Sparber.org

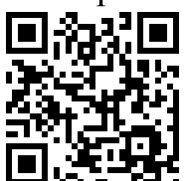